Redarea suprafetelor 3D folosind texturi

Prof. univ. dr. ing. Florica Moldoveanu

## $Texturi (1)$

- •Sunt doua tipuri de texturi:
- 1. Texturi reprezentate prin imagini sau șabloane care se aplica pe o suprafață neteda,

suprafata ramanand neteda si dupa aplicarea texturii.

Imaginea se aplica (« mapeaza ») pe suprafata in timpul generarii imaginii suprafetei

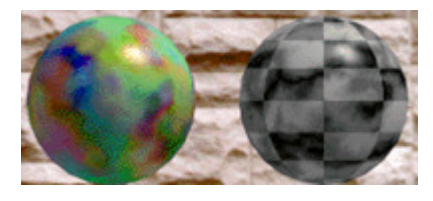

 $\triangleright$  Imaginea mediului inconjurator redata pe suprafata unui obiect prin simularea

reflexiei si a refractiei.

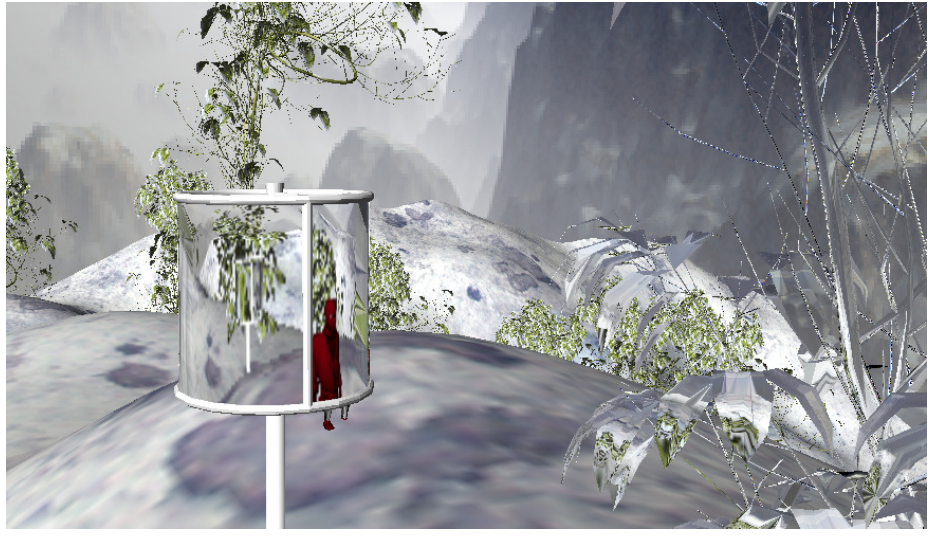

### $Texturí(2)$

- 2. Texturi prin care se redau detalii ale geometriei suprafetei.
	- Se folosesc diferite metode:
	- perturbarea normalelor in punctele suprafetei
	- metode fractale
	- metode spectrale (functia textura este definita pentru componentele ei
		- pe diferite frecvente)
	- si altele

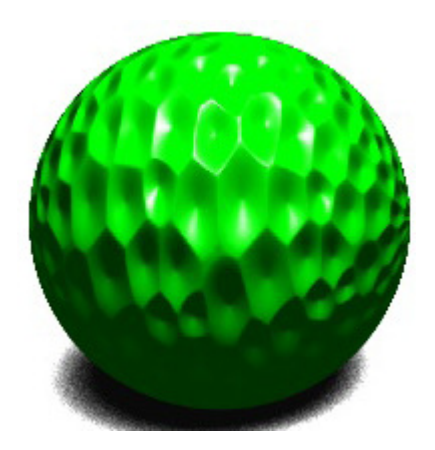

Redarea detaliilor geometrice prinperturbarea normalei la suprafata.

# Metode de aplicare a imaginilor textura

- $\bullet$  Imaginea textura este memorata intr-o matrice ale carei elemente sunt culori si sunt adresate prinintermediul unui spatiu parametric  $(u,v)$ ,  $0 \le u,v \le 1$
- $\bullet$ Elementele matricei textura sunt numite « texeli ».

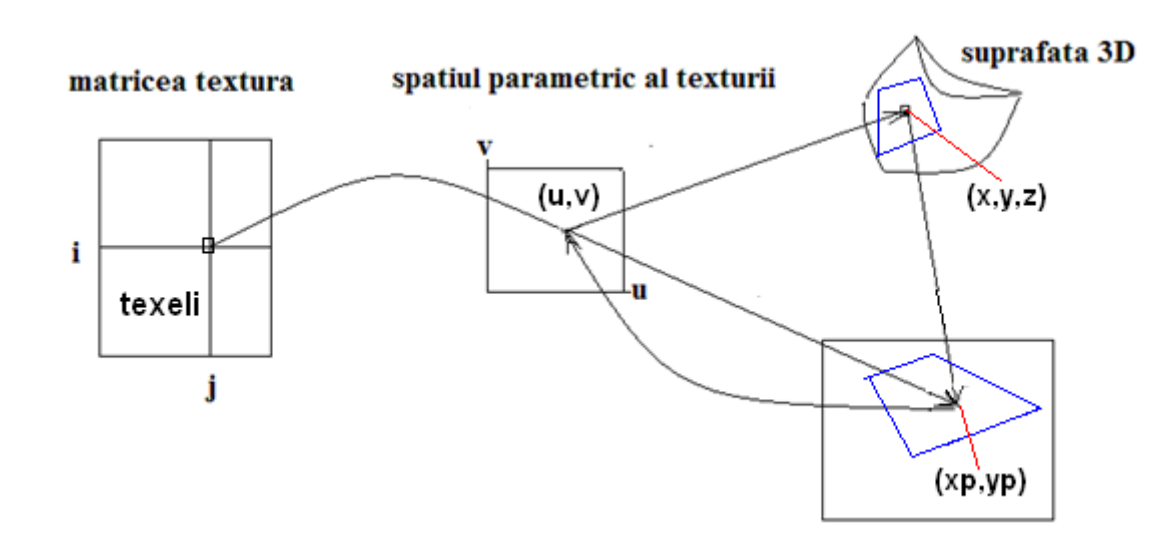

- Sunt 2 metode de aplicare <sup>a</sup> imaginii textura pe imaginea unei suprafete 3D: 1. "maparea directa" (forward mapping) 2. "maparea inversa"(inverse mapping)

## Maparea dírecta(1)

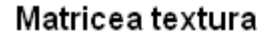

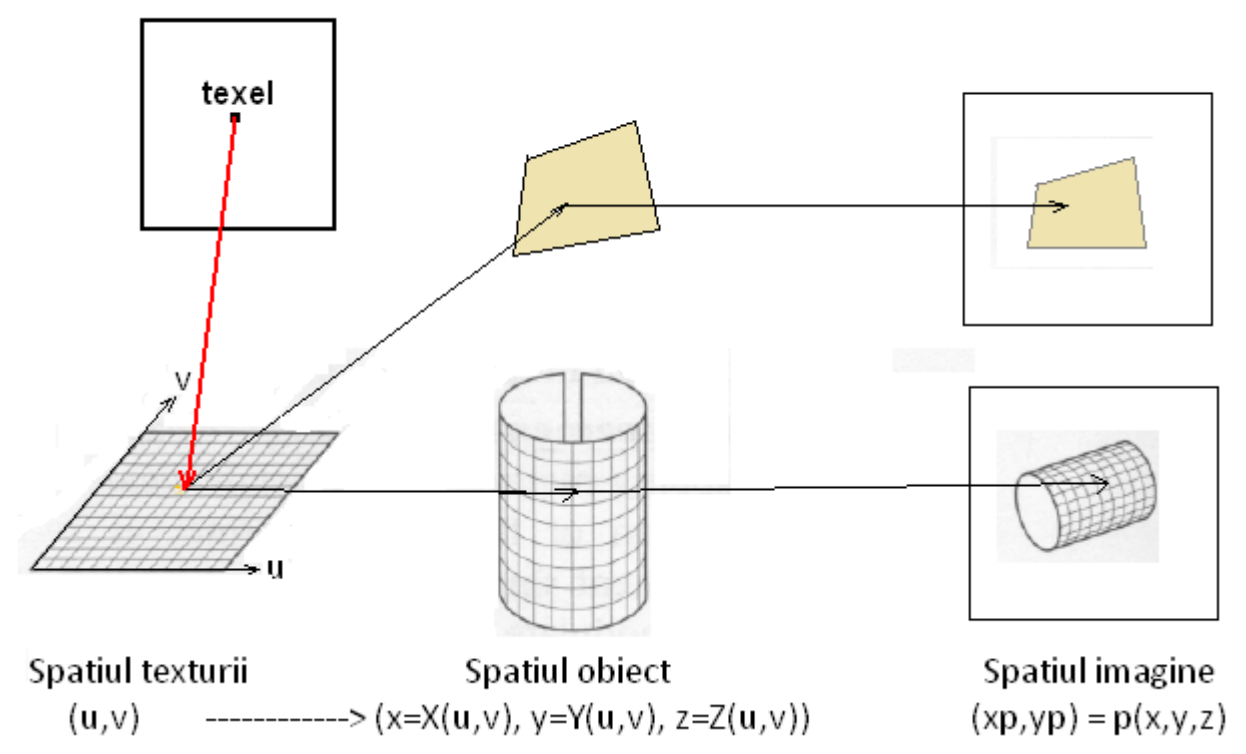

EGC - Redarea supratelelor folosind texturi $\frac{5}{5}$ 

# Maparea dírecta(2)

- Matricea textura este parcursa linie cu linie si pentru fiecare texel se calculeaza adresa pixelului in care se reprezinta.
- Imaginea de iesire este completa numai dupa ce intreaga imagine textura a fost procesata. De aceea, este necesar un buffer in care sa fie formata imaginea de iesire.
- Metoda este adecvata atunci cand imaginea textura se obtine in timpul creerii imaginii de iesire, linie cu linie.

#### Dezavantaje

- Pixelii sunt afisati intr-o ordine arbitrara si nu se poate garanta ca toti pixelii imaginii sunt asignati texturii.
- Daca se considera fiecare texel (pixel al imaginii de intrare) ca o suprafata, atunci el se mapeaza in imaginea de iesire pe o suprafata de forma unui patrulater  $\rightarrow$  sunt necesare calcule de intersectie dintre patrulater si celulele (pixelii) imaginii de iesire.

# Maparea inversa(1)

- •Este metoda uzuala de mapare a texturilor pe suprafetele 3D.
- • Se pleaca de la spatiul imagine, aplicarea texturii fiind inglobata in procesul de rasterizare <sup>a</sup> primitivelor in care este descompusa suprafata 3D:
	- pentru fiecare pixel (xp, yp) in care se afiseaza un fragment al unei primitive se calculeaza adresa texelului/texelilor care trebuie folosit(i) in calculul culorii pixelului.

### Adresa texelului se obtine folosind **functii de mapare inversa** si « **filtrarea texturii** »

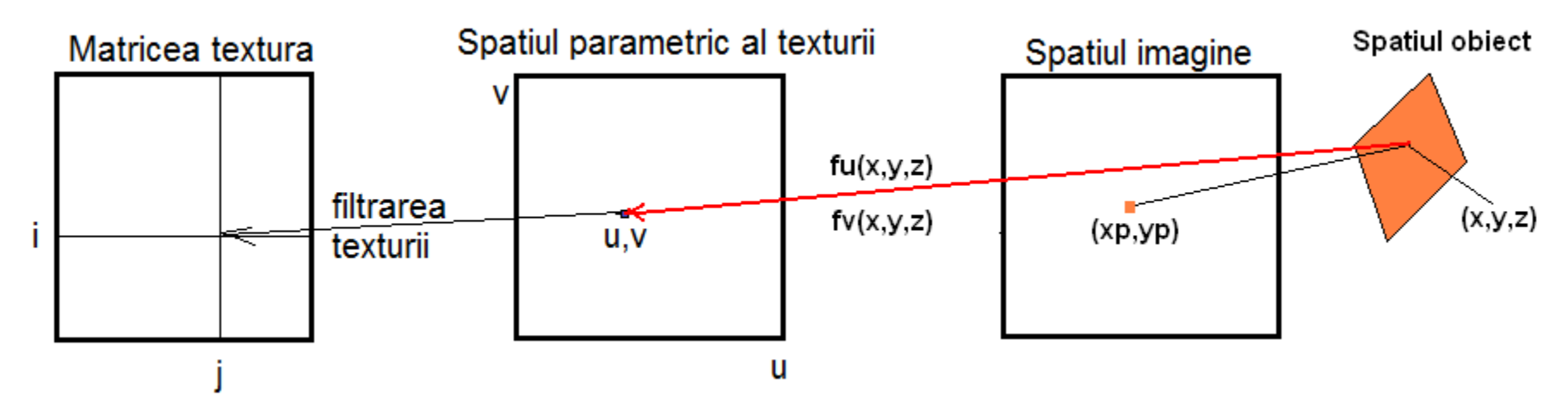

EGC - Redarea supratelelor folosind texturi texturing  $7\,$ 

# Maparea inversa(2)

Maparea inversa poate fi descompusa in doua etape :

- 1. Calculul punctului (x,y,z) de pe suprafata 3D corespunzator pixelului (xp,yp) in care se aplica textura
- 2. Calculul adresei (u,v) din spatiul texturii,

corespunzatoare punctului de pe suprafata 3D.

suprafata 3D spatiul parametric al texturii  $fu(x,y,z)$  $fV(x,y,z)$ imagine x,y

La generarea imaginii se efectueaza o proiectie ortografica asupra scenei 3D, deci  $x= xp$ ,  $y = yp$  iar z se calculeaza in functie de tipul suprafetei;

Functiile  $f_u(x,y,z)$  si  $f_v(x,y,z)$  care definesc corespondenta dintre punctele suprafetei 3D si punctele spatiului (u,v) se numesc functii de mapare inversa:

 $u = f_{1}(x,y,z)$ ;  $v = f_{y}(x,y,z)$ 

Exista functii de mapare inversa numai pentru anumite tipuri de suprafete; ele se numesc functii de mapare standard.

### Functii de mapare standard $(i)$

### 1. Maparea plana (maparea pe un plan)

Ecuatiile care descriu aceasta mapare sunt:

$$
\begin{cases} u = s_u \cdot x - \omega u & x \in X \\ v = s_v \cdot y - \omega v & y \in Y \end{cases}
$$
 0 < 0 < u, v < 1

unde :  $\mathsf{s}_\mathsf{u}$ ,  $\mathsf{s}_\mathsf{v}$  sunt factorii de scalare pentru transformarea spatiului (X, Y) in (u,v) iar

(ou,ov) este originea texturii: determina modul in care se aseaza textura pe suprafata.

 $(u, v) \leftarrow$  $(x, y) \leftarrow (x, y, z)$  - se renunta la coordonata z!

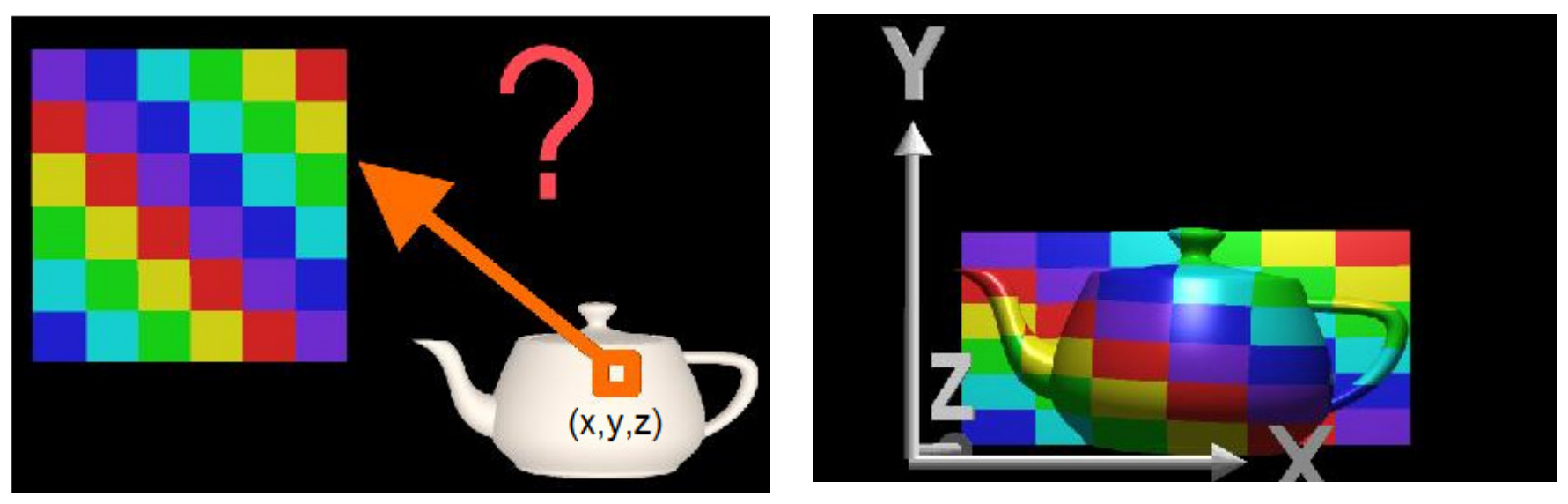

http://www.siggraph.org/education/materials/HyperGraph/mapping/r\_wolfe/r\_wolfe\_mapping\_2.htm

EGC – Redarea supratelelor folosind texturi $^{9}$ 

## Exemple de maparí plane

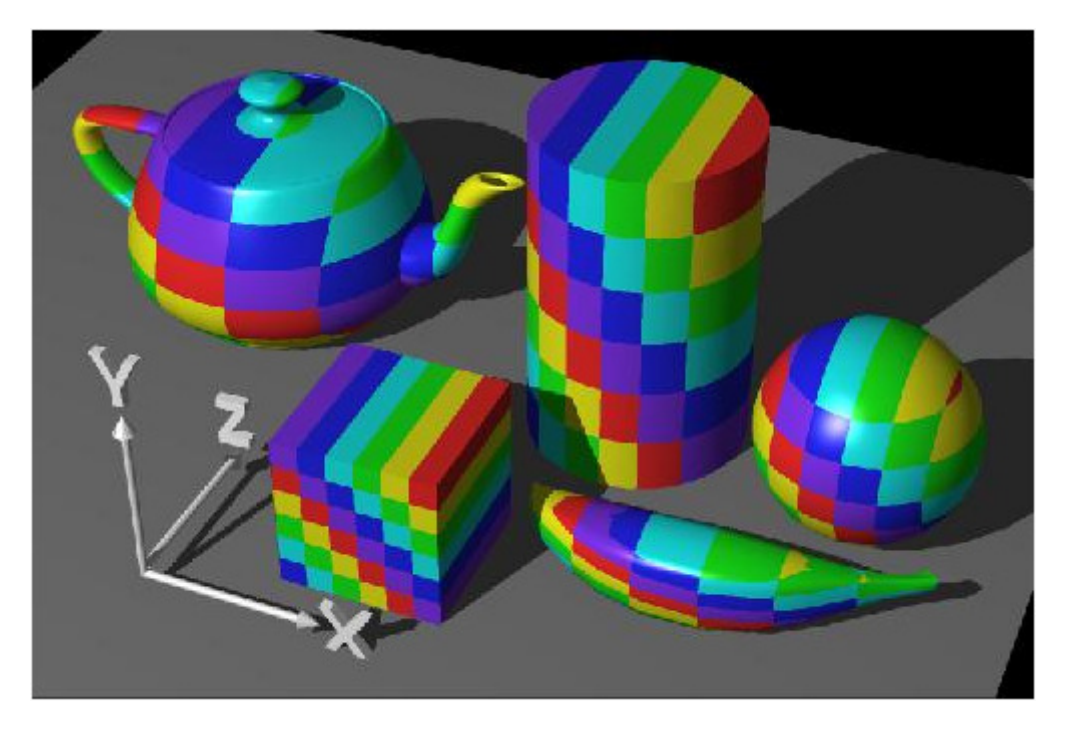

**Maparea plana prin renuntarea la coordonata <sup>z</sup>**: toate punctele suprafetei cu aceleasi coordonate(x,y) au aceeasi culoare.

http://www.siggraph.org/education/materials/HyperGraph/mapping/r\_wolfe/r\_wolfe\_mapping\_2.htm

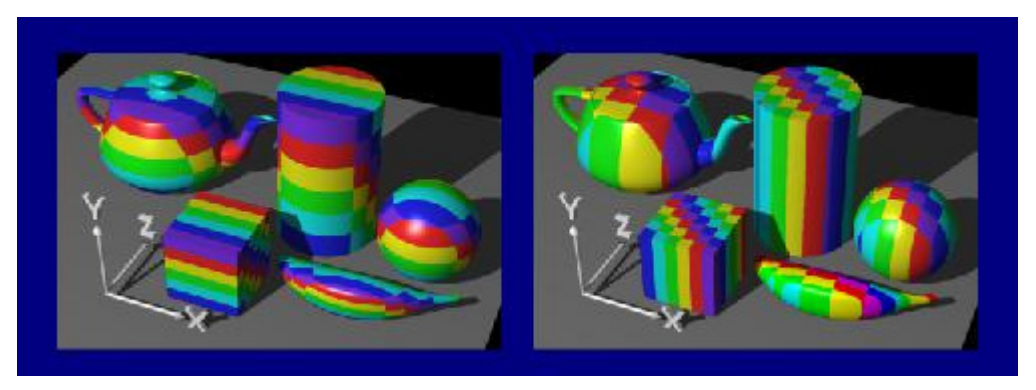

Maparea plana prin renuntarea la coordonata x, respectiv y.

### Functii de mapare standard(2)

### 2. Maparea cilindrica

Coordonatele (x,y,z) de pe suprafata sunt convertite in coordonate cilindrice, ( θ, w). Ecuatiile parametrice ale unei suprafete cilindrice:

X=r\*cos(θ)Y=r\*sin(θ) $Z= w^*h$ 

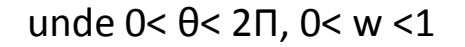

-Se trece din coordonate (x, y, z) in coordonate cilindrice

-Se pune in corespondenta spatiul parametric al texturii, (u,v), spatiului parametric al suprafetei:

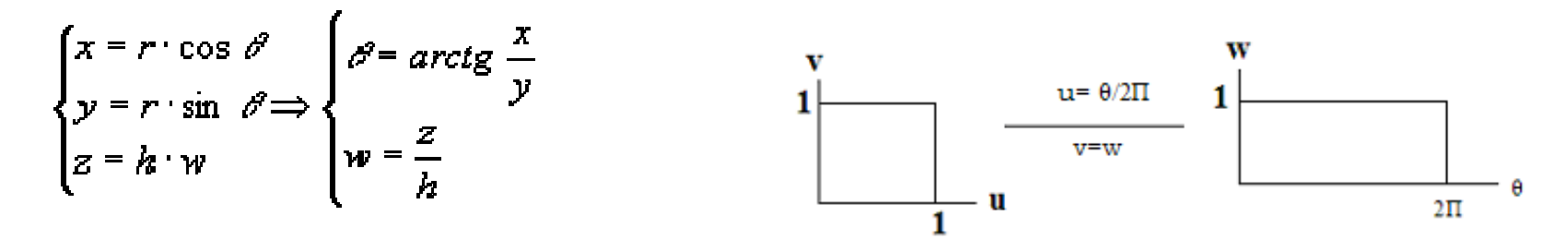

EGC- Redarea supratelelor folosind texturi texturing  $^{11}$ 

## Functii de mapare standard(3)

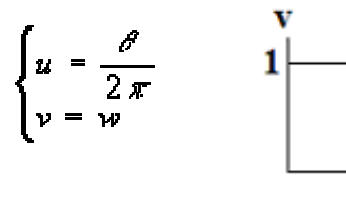

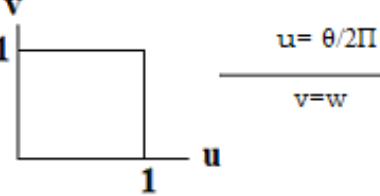

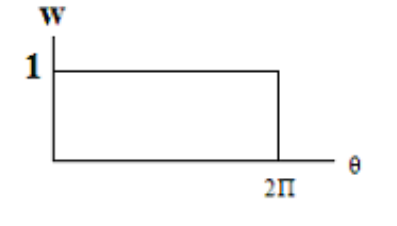

$$
\begin{cases}\n u = \frac{1}{2\pi} \cdot \arctg\left(\frac{y}{x}\right) \\
 v = \frac{z}{h}\n\end{cases}
$$

#### Functia de mapare cilindrica

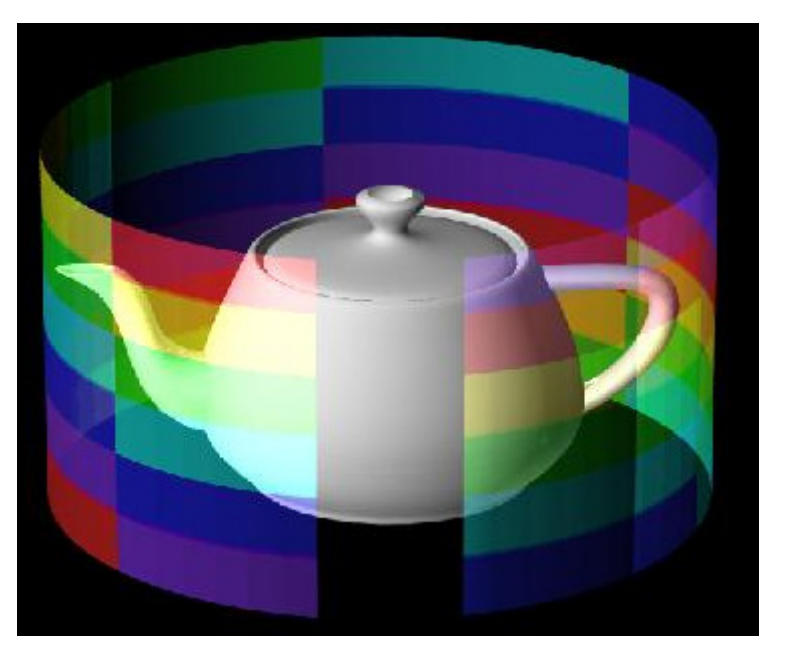

Transformarea patratelor texturii in punctele suprafetei de<br>  $z = zmin$  si  $z = zmax$ <br>
Z= zmin si z= zmax

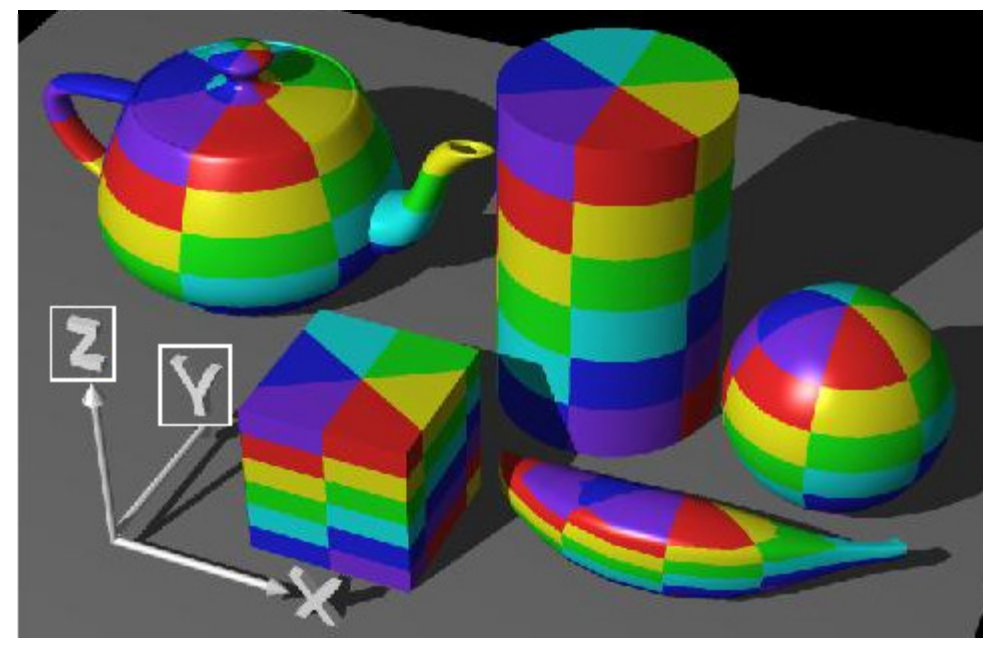

EGC- Redarea supratelelor folosind texturi texturing  $^{12}$ 

### Functii de mapare standard $(4)$

#### 3. Maparea sferica

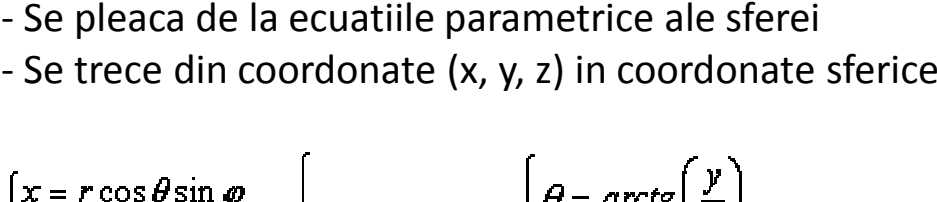

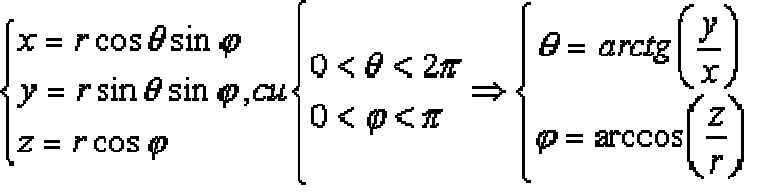

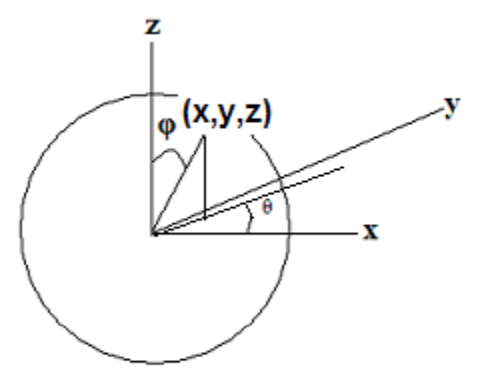

#### Rezulta

$$
\begin{cases}\n u = \frac{\partial}{2\pi} & \text{SAU} \\
 v = \frac{\mu}{\pi} & \text{SAU}\n\end{cases}\n\qquad\n\begin{cases}\n u = \frac{1}{2\pi} \operatorname{arctg}\left(\frac{y}{x}\right) \\
 v = \frac{1}{\pi} \operatorname{arccos}\left(\frac{z}{r}\right) = \frac{1}{\pi} \operatorname{arccos}\frac{z}{\sqrt{x^2 + y^2 + z^2}}\n\end{cases}
$$

Functia de mapare sferica

EGC- Redarea supratelelor folosind texturi texturing  $^{13}$ 

### Functii de mapare standard(5)

#### Maparea pe un sector de sfera

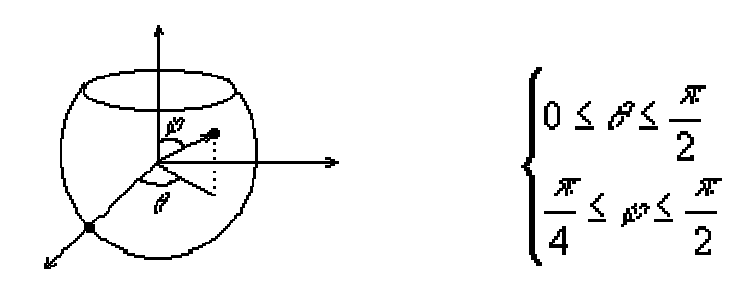

 $u = \theta/(\sqrt{2}/2)$  $v = ((\sqrt{2}) - \phi) / (\sqrt{2}/4)$ 

Functia de mapare

## Exemple de mapari sferice

Maparea sferica "întinde" patratele texturii la nivelul ecuatorului si le "comprimă" proportional cu aproprierea de poli.

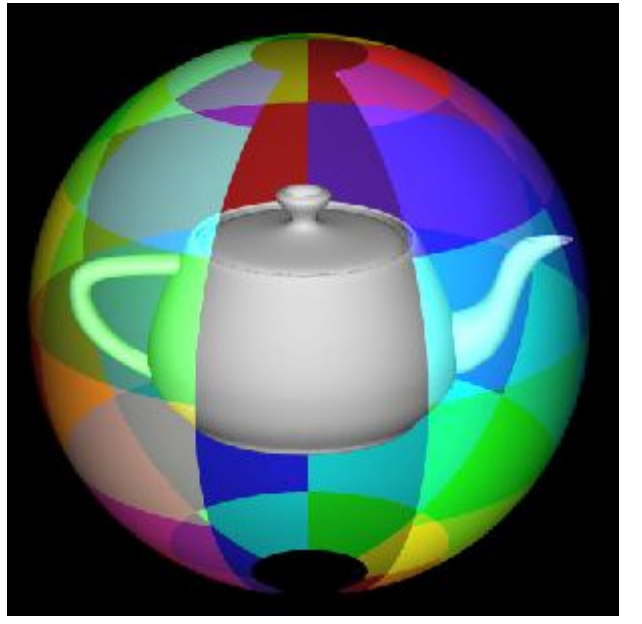

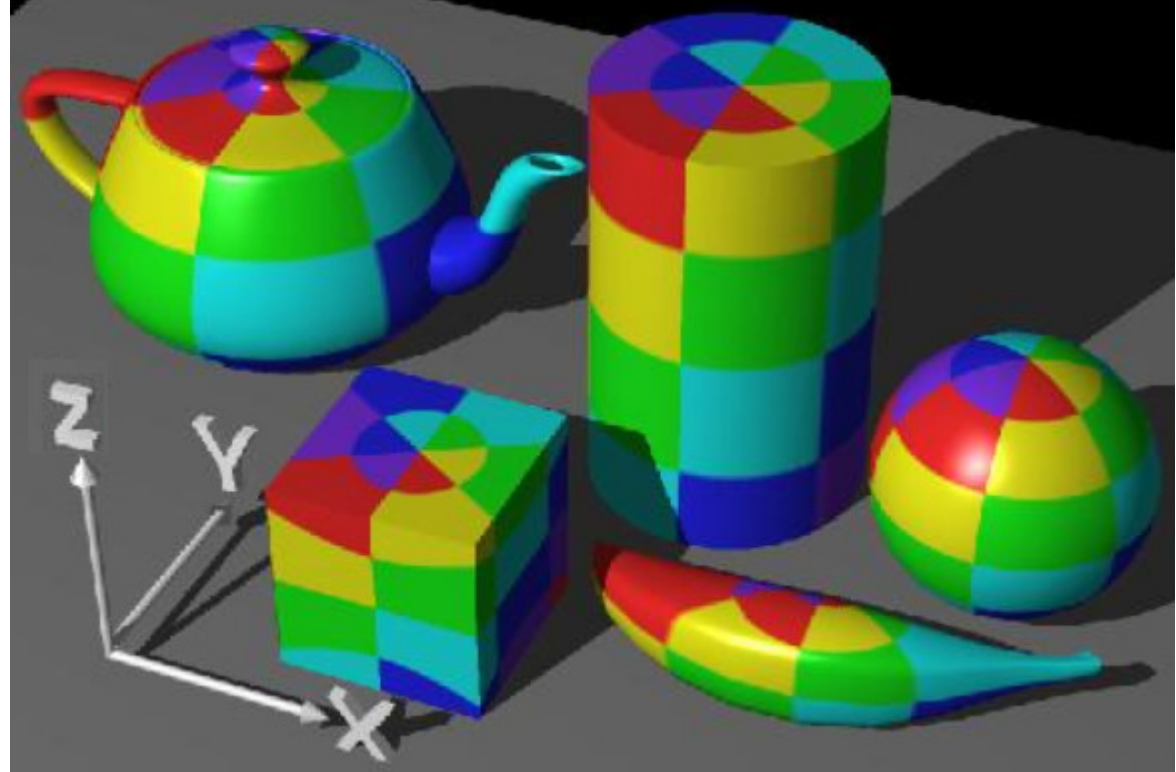

http://www.siggraph.org/education/materials/HyperGraph/mapping/r\_wolfe/r\_wolfe\_mapping\_2.htm

EGC- Redarea supratelelor folosind texturi $^{15}$ 

## Maparea *in 2 pasi(1)*

- • Este o tehnica de mapare independenta de forma obiectului pe care se aplica textura. Metoda <sup>a</sup> fost definita de Bier si Sloan (1986).
- • Daca pentru suprafata texturata nu exista o functie de mapare inversa, atunci, se stabileste <sup>o</sup> corespondenta intre punctele suprafetei texturate si punctele unei suprafete 3D pentru care exista o functie de mapare inversa, numita in continuare « suprafata intermediara ».
- •Aplicarea texturii este descompusa in doua operatii,
	- al caror efect este :
		- mularea texturii pe suprafata intermediara;
		- •mularea suprafetei intermediare pe suprafata de texturat.

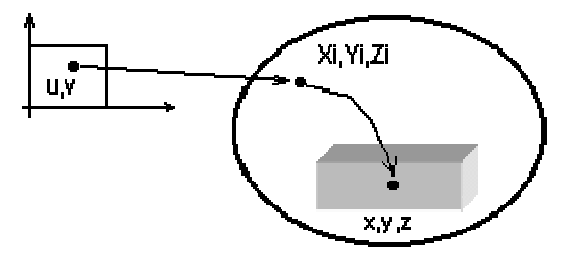

# Maparea in 2 pasi(2)

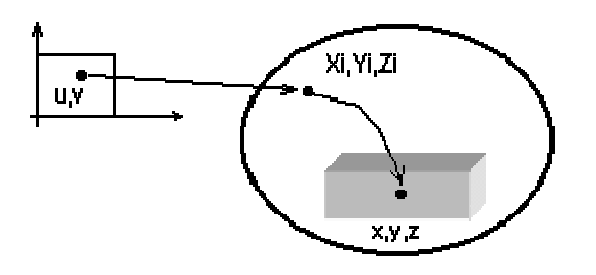

a) mapare S (mapare inversa):  $u = fu(xi, yi, zi)$  $v = fv(xi, yi, zi)$ 

b) (xi yi, zi)  $\leftarrow$  mapare O  $\leftarrow$  (x, y, z)

a) Mularea texturii pe suprafata intermediara se realizeaza prin functia de mapare inversa. Aceasta este numita « **mapare S** », adica mapare pe *suprafata* intermediara.

b) Mularea suprafetei intermediare pe suprafata de texturat este numita « **mapare O** ». Ea trebuie sa puna in corespondenta fiecarui punct (x,y,z) al suprafetei (obiectului) de texturat, un punct (xi, yi, zi) al suprafetei intermediare.

# Maparea in 2 pasi(3)

#### Maparea <sup>S</sup>

Se folosesc 4 tipuri de suprafete intermediare :

- 1. un plan cu o orientare oarecare;
- 2. sfera;
- 3. cilindrul;
- 4. fetele unui cub.
- Alegerea tipului suprafetei intermediare este dependenta de forma obiectului pe care trebuie sa fie aplicata textura.

#### Maparea <sup>O</sup>

Autorii metodei au definit 4 tipuri de mapari O:

# Maparea in 2 pasi(4)

#### Mapari <sup>O</sup>

 $(x,y,z)$  – un punct al suprafetei, pentru care se doreste calculul coordonatelor  $(u,v)$ (xi, yi, zi) – punctul corespunzator lui (x,y,z) pe suprafata intermediara

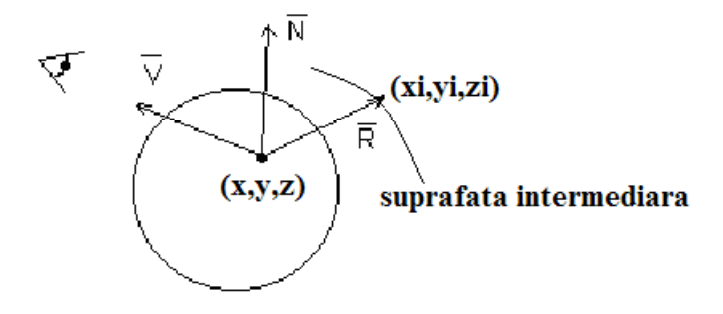

1. (xi, yi, zi), se obtine intersectand suprafata intermediara cu vectorul reflectat al vederii in punctul (x,y,z). R este simetric cu V fata de N.

Metoda este dependenta de pozitia observatorului (se foloseste la « maparea mediului inconjurator »)

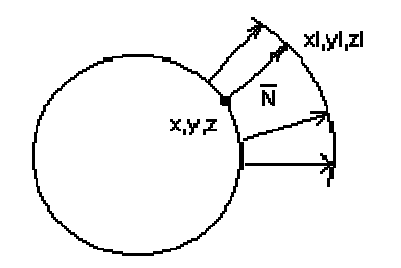

2. (xi,yi,zi) este intersectia suprafetei intermediare cu normala la obiect in  $(x,y,z)$ .

# Maparea in 2 pasi(5)

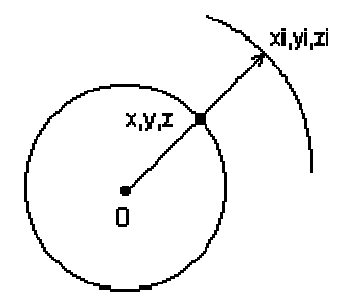

3. (xi,yi,zi) este intersectia suprafetei intermediare cu dreapta care trece prin (x,y,z) si centroidul obiectului.

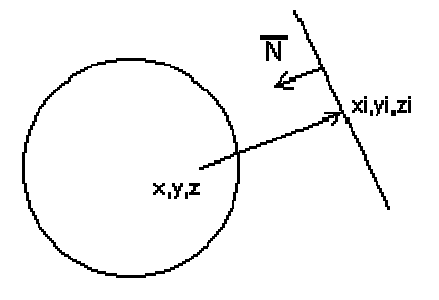

4. (xi,yi,zi) este intersectia suprafetei intermediare cu dreapta care trece prin (x,y,z) si are directia normalei la suprafata intermediara.

Acest tip de mapare O este corelat cu o mapare S pe un plan saupe fetele unui cub.

Combinatia « mapare S pe cilindru » - « mapare O de tip 4 » este numita « shrinkwrap ».

EGC - Redarea supratelelor folosind texturi $^{20}$ 

## Aplicarea texturilor pe fetele unei retele poligonale 3D (1) poligonale 3D (1)

In sistemele grafice actuale, orice suprafata 3D este descompusa, in vederea redarii sale, intr-o rețea de fațete poligonale/triunghiuri: textura se aplica pe poligoane la momentul rasterizarii lor.

Problema maparii inverse apare deci pentru fragmentele rezultate din rasterizarea poligoanelor.

Textura, definita in spatiul parametric pentru 0<= u, v <= 1, trebuie "intinsa" peste intreaga rețea de fațete poligonale.

Exista doua tipuri de **metode**:

Exacte: se calculeaza (u, v) exact pentru fiecare fragment al unei fatete

#### Aproximative:

п se calculeaza (u,v) pentru fiecare varf al unei fatete

- pentru o suprafata definita parametric S(u,v) =(x(u,v), y(u,v), z(u,v)) se cunoaste (u,v) pentru fiecare punct de pe suprafata

- pentru o suprafata oarecare, (u,v) se poate obtine printr-o *mapare in doi pasi*.

 $\blacksquare$  se calculeaza (u, v) pentru fiecare fragment prin interpolare intre valorile (u,v) asociate varfurilor fatetei.

## Aplicarea texturilor pe fetele unei retele poligonale 3D (2)

### Metode exacte(1)

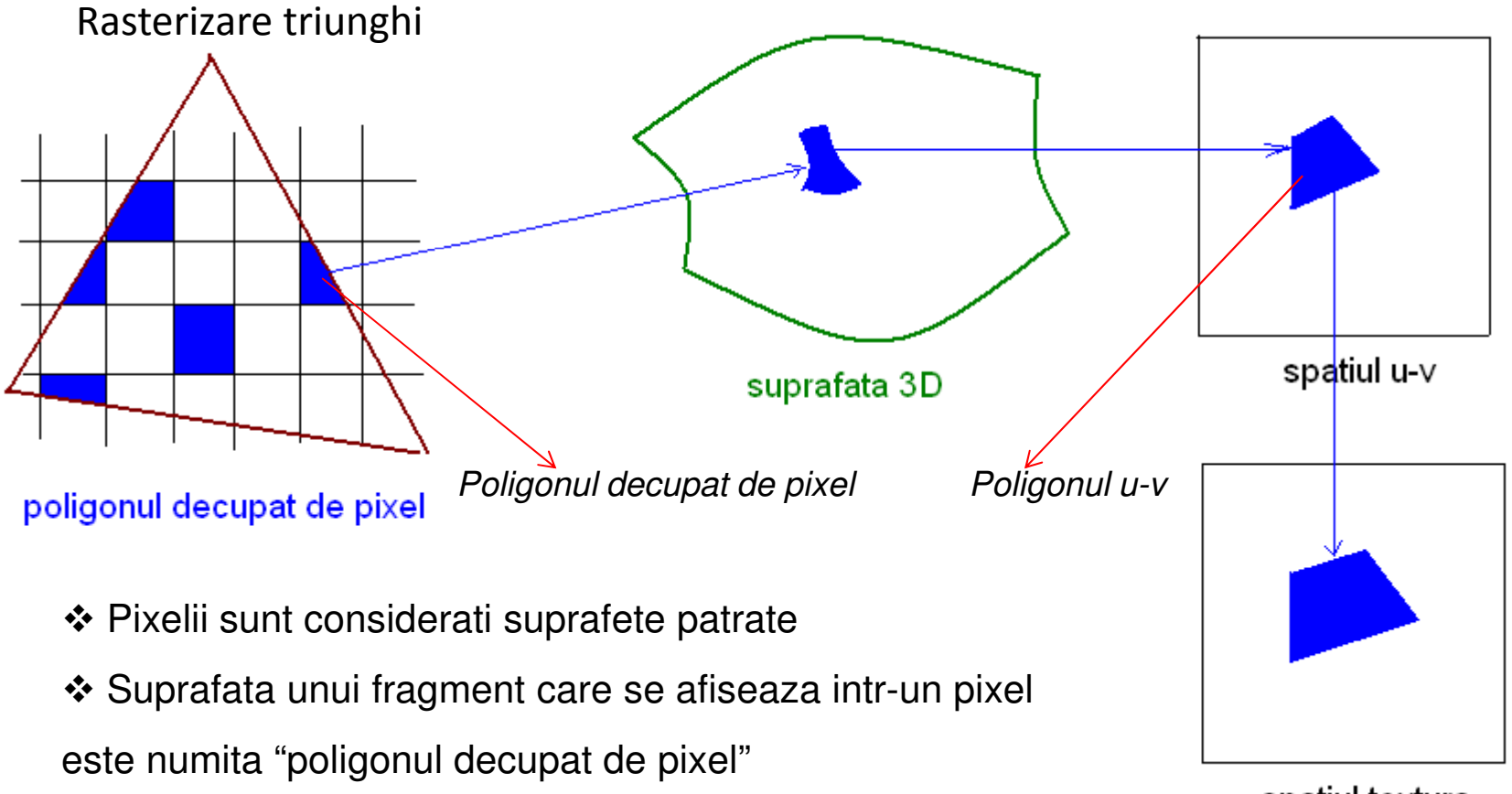

spatiul textura

## Aplicarea texturilor pe fetele unei retele poligonale 3D(3)

### Metode exacte (2)

Algoritm:<br>.

### pentru fiecare fragment rezultat din rasterizarea unui poligon:

- $\blacksquare$ determina varfurile poligonului decupat de pixelul in care se afiseaza, (xi,yi);
- $\blacksquare$  determina varfurile peticului de suprafata 3D corespunzator poligonului decupat de pixel, (xi', yi', zi), aplicand transformarea de vizualizare inversa;
- $\blacksquare$ calculeaza varfurile ( ui, vi) ale poligonului corespunzator in spatiul (u, v) - poligonul u-v, utilizand o functie de mapare inversa sau o mapare in 2 pasi:

(ui, vi) =  $(f_u(xi', yi', zi), f_v(xi', yi', zi))$ 

 $\mathcal{L}_{\mathcal{A}}$  determina culoarea de afisare a pixelului folosind culorile texelilor corespunzatori poligonului u-v prin diferite metode.

### Aplicarea texturilor pe fetele unei retele poligonale  $3D(4)$

#### Metode exacte (3) - Calculul culorii pixelului : metoda <sup>1</sup>

 $\blacksquare$ Se calculeaza o valoare medie a coordonatelor varfurilor poligonului u-v :

umed= suma( ui ) / nr. varfuri; vmed= suma (vi )/ nr. varfuri;

п **Se calculeaza culoarea pixelului** folosind texelii din matricea textura, **prin interpolare biliniara**.

Daca (ju, iv) sunt adresele reale corespunzatoare valorilor (umed,vmed) in spatiul textura,  $ju =$  umed/nr col matrice textura, iv = vmed/nr linii matrice textura, atunci:

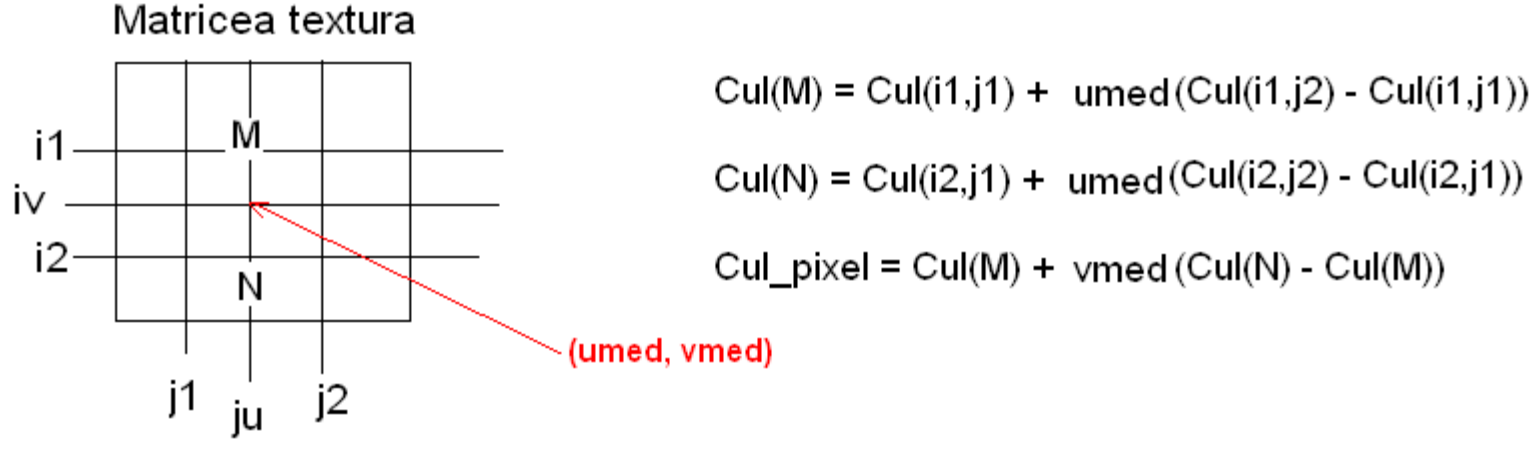

i1, i2, j1, j2 sunt indici de linie/coloana in matricea textura

 $i1 \le iu \le i2$ ,  $i1 \le iv \le i2$ 

### Aplicarea texturilor pe fetele unei retele poligonale 3D(5)

### Metode exacte (4) - Calculul culorii pixelului: metoda <sup>2</sup>

 $\bullet$ Se calculeaza poligonul corespunzator poligonului u-v in matricea textura, PT

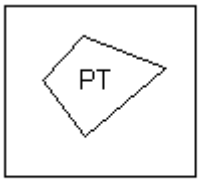

Matricea textura

•Se aproximeaza poligonul textura PT printr-un dreptunghi

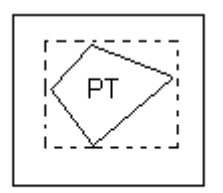

Matricea textura

 $\bullet$ Se calculeaza media valorilor texelilor din dreptunghi.

### Aplicarea texturilor pe fetele unei retele poligonale 3D(6)

### Metode aproximative

- Se cunoaste (u,v) pentru fiecare varf al poligonului rasterizat.
- Pentru fiecare fragment rezultat din rasterizarea poligonului se calculeaza o adresa textura (uf,vf), prin interpolarea adreselor textura, (ui, vi) asociate varfurilor (operatie integrata in algoritmul de rasterizare).
	- $\blacksquare$  Pentru rezultate corecte este necesara efectuarea unei interpolari perspectiva. Interpolarea liniara este mai rapida dar nu produce efectul de perspectiva la aplicarea unei texturi pe suprafata unui poligon inclinat fata de planul de vizualizare.
- In cazul utilizarii mai multor texturi la redarea poligonului, fiecarui varf ii sunt asociate un acelasi numar de perechi de coordonate textura (ui,vi), 1<= i <= n, pentru accesarea celor n texturi; n este in general limitat la 8.
- $\blacksquare$  Se calculeaza culoarea fragmentului folosind (uf,vf) sau (ufi, vfi) printr-o metoda de "filtrare a texturii". Operatia este efectuata in "fragment shader".

## $Filtrarea texturii(1)$

- $\blacksquare$  O textura este definita pe o latice discreta de puncte in timp ce coordonatele textura sunt valori reale. In general, o pereche (uf,vf) nu corespunde unui texel al texturii.
- $\blacksquare$  Metoda de calcul a culorii dintr-o textura, folosind coordonatele (uf,vf), se numeste "filtrarea texturii".

Cazul  $0 \leq u$ f, yf  $\leq 1$ 

Sunt doua moduri standard de filtrare:

- 1. Se considera culoarea texelului cel mai apropiat in spatiul laticei (se trunchiaza coordonatele): rapid dar poate produce defecte in imagine
- <sup>2</sup>. Se efectueaza o interpolare biliniara intre culorile celor mai apropiati texeli in spatiul laticei:
	- scade viteza de calcul a culorii fragmentului
	- poate produce un efect de incetosare

## $Filtrarea texturii(2)$

### Cazul uf, vf in afara domeniului [0,1]

Coordonatele (ui, vi) asociate varfurilor pot fi in afara domeniului [0,1]. Rezulta:

coordonatele (uf, vf) ale unui fragment pot fi in afara domeniului [0,1].

Coordonatele (uf, vf) rezultate in procesul de rasterizare sunt transformate in coordonate

 $0 \le u, v \le 1$ 

■ Cele doua moduri standard de transformare a coordonatelor textura in domeniul [0,1] sunt denumite "clamping" si "wrapping (sau "repeating"): ele permit utilizarea eficienta a texturilor si obtinerea de efecte interesante.

### Clamping (Comprimare)

Coordonatele (uf,vf) sunt transformate in (u, v) astfel:

 $(u, v) = (min(max(0, uf), 1), min(max(0, vf), 1))$ 

Deci: daca uf sau vf <0, atunci u, respectiv  $v = 0$ ; daca uf sau vf >1, atunci u, respectiv  $v=1$ 

daca  $0 \leq u$ f, vf  $\leq 1$ , atunci u, v = uf, vf.

### $Filtrarea texturii(3)$

### Clamping (Comprimare)

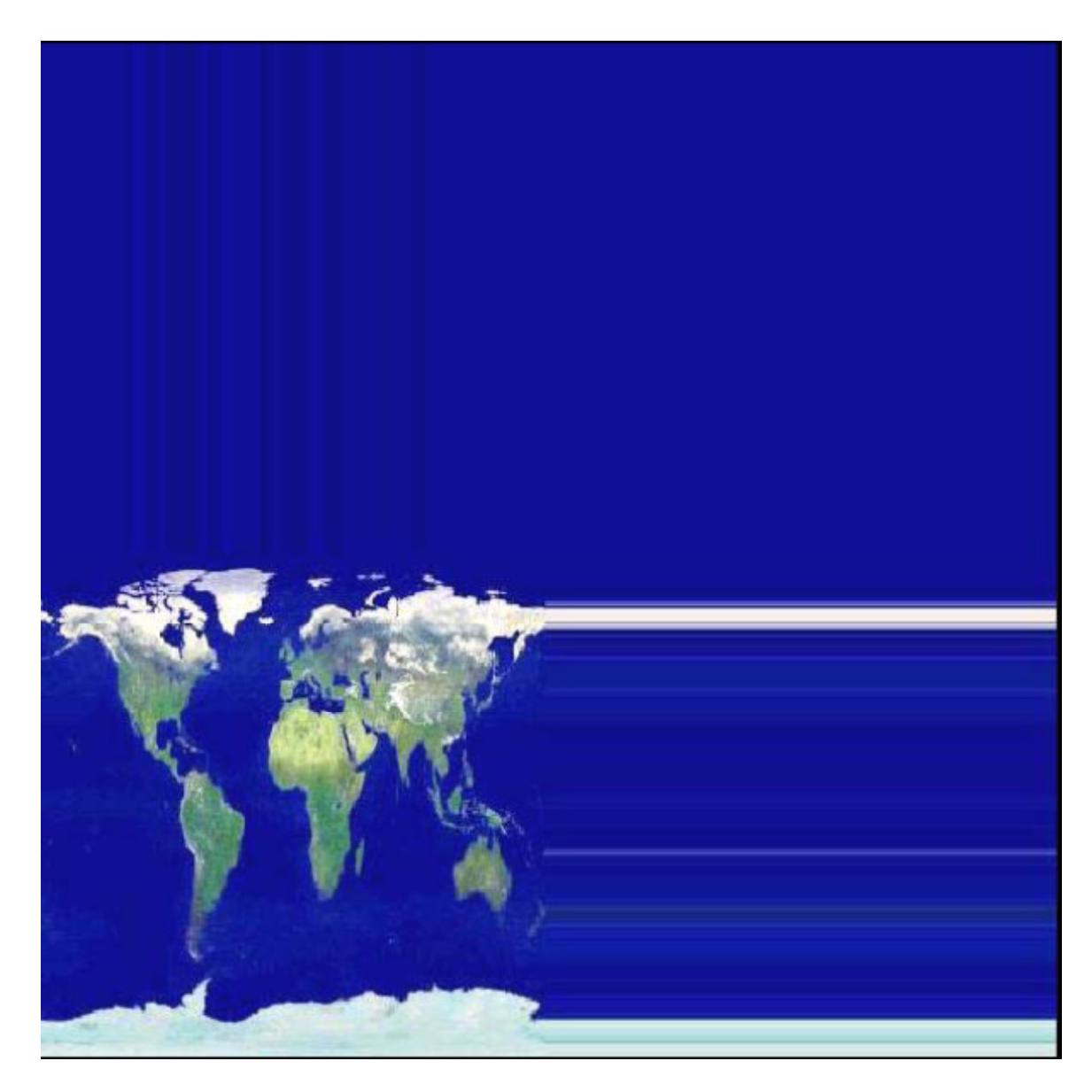

Aplicarea acestei transformari are ca efect propagarea culorii din imaginea textura de-a lungul directiei in care coordonata textura depaseste limita de 0 sau de 1.

### $Filtrarea texturii(4)$

### Wrapping (Repetare)

 $\blacksquare$ Pentru accesarea texturii se calculeaza (u,v) cu formula:

 $(u,v) = (uf - [uf]), vf - [vf]),$ 

unde [w] reprezinta cel mai mare intreg mai mic sau egal cu w.

De exemplu,  $(-0.1, 1.5)$  se transforma in  $(-0.1 - (-1), 1.5 - (1)) = (0.9, 0.5)$ .

- $\bullet$ Acest mod de transformare permite repetarea unei texturi, producand un efect periodic.
- $\blacksquare$  La utilizarea acestui mod este necesar ca laturile stanga/dreapta, respectiv sus/jos ale imaginii textura se se potriveasca, astfel incat sa nu se observe marginile texturii.
- $\blacksquare$  Daca pentru una dintre coordonate se utilizeaza transformarea "comprimare" iar pentru cealalta "repetare", textura se numeste "cilindrica".
- п Daca pentru ambele coordonate se utilizeaza modul "repetare", textura se numeste "toroidala".

### Filtrarea texturii(5)

Wrapping (Repetare)

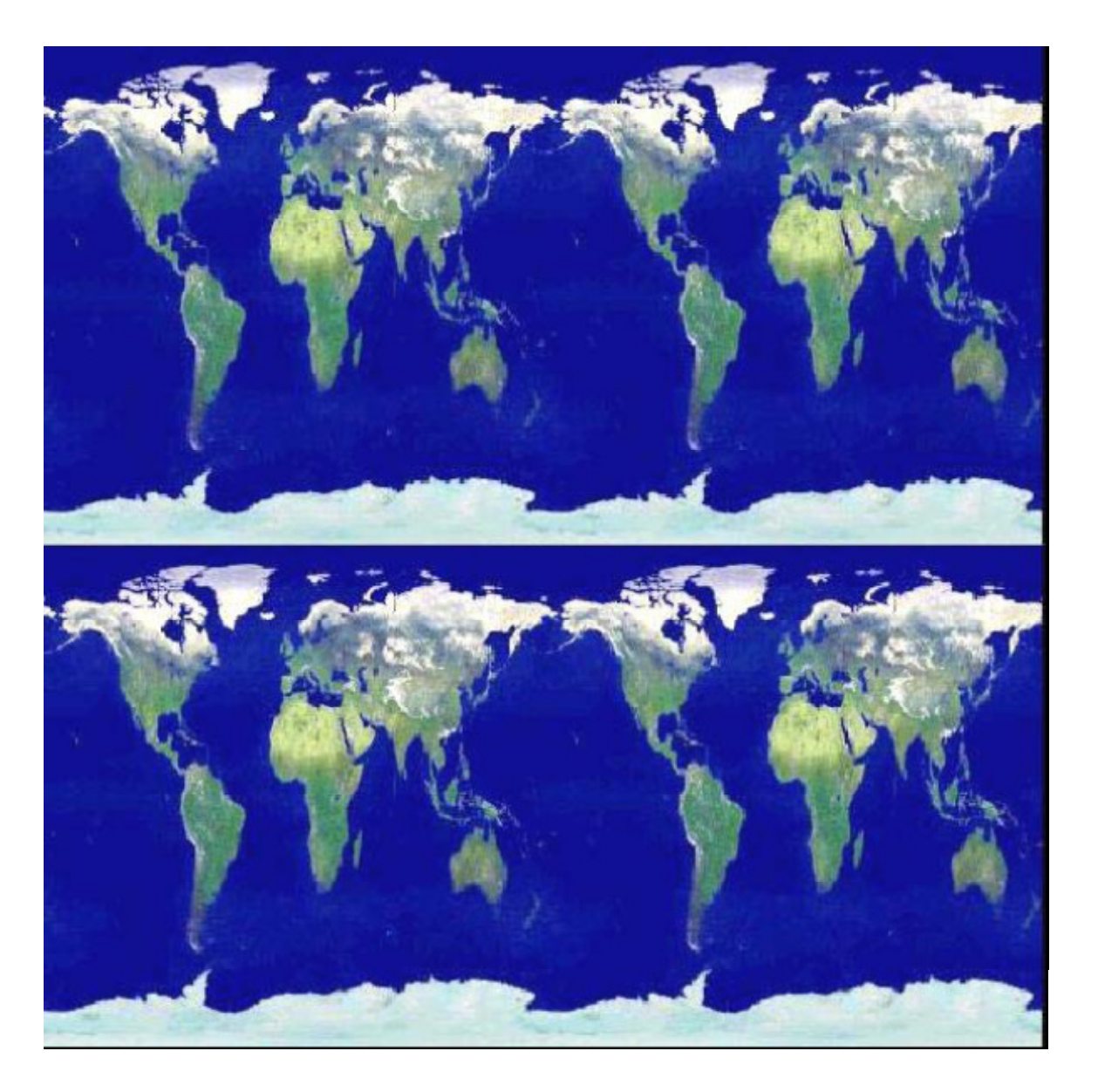

## Transparenta texturii

- п Imaginea textura poate avea o componenta aditionala, numita "canalul alfa", prin care se controleaza transparenta sau opacitatea texturii aplicate.
- $\blacksquare$  Fiecare texel este in acest caz reprezentat prin 4 componente: (R,G,B,A), unde A reprezinta opacitatea.
	- $\blacksquare$ daca A = 1, atunci texelul este complet opac; daca A=0, texelul este complet transparent.
- п Pentru 0<= A <= 1, culoarea texelului moduleaza culoarea fragmentului, determinata pe baza geometriei (modelul Gouraud sau modelul Phong).
- $\blacksquare$  Interfetele de programare OpenGL si Direct3D permit specificarea modului de combinare intre culoarea unui fragment determinata pe baza geometriei primitivei si culoarea rezultata din filtrarea texturii (texturilor), folosind operatori care se aplica culorilor (RGB) si operatori care se aplica opacitatilor A.
- $\blacksquare$  Combinarea dintre culoarea determinata pe baza geometriei si culoarea texturii poate fi programata in "fragment shader".